# aiida-testing

Release 0.1.0.dev1

unknown

Nov 23, 2022

# **CONTENTS**

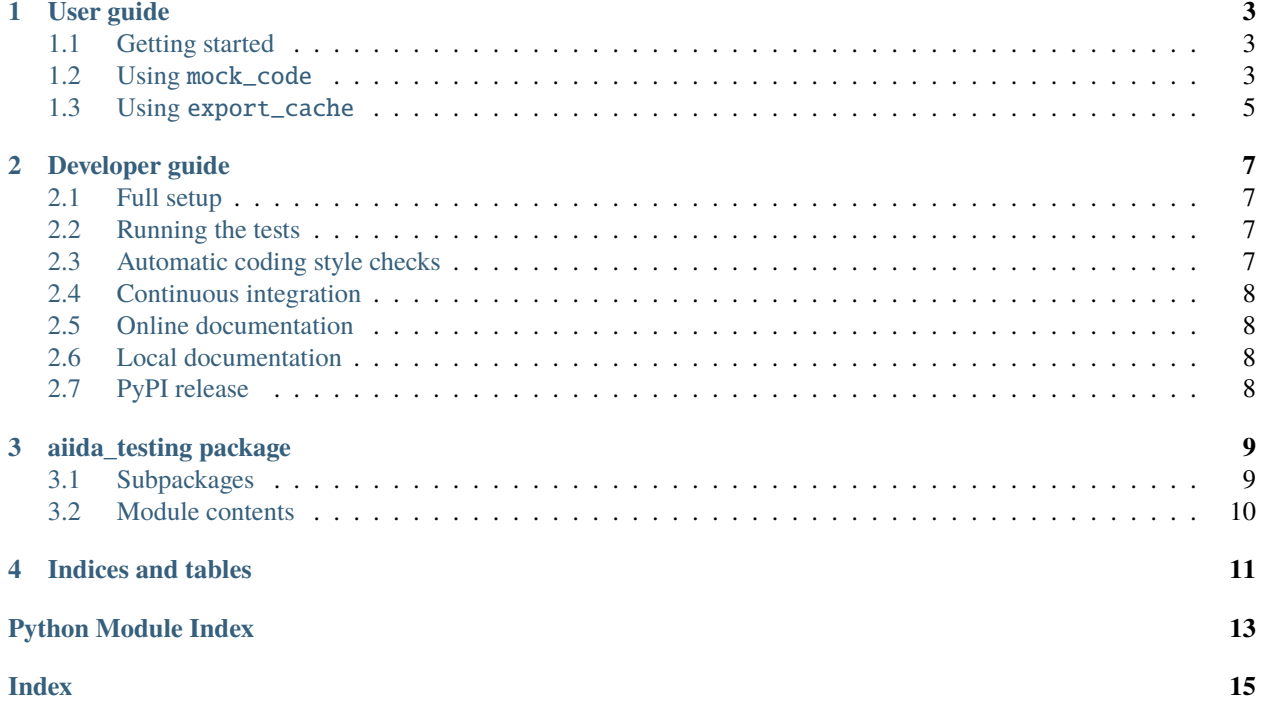

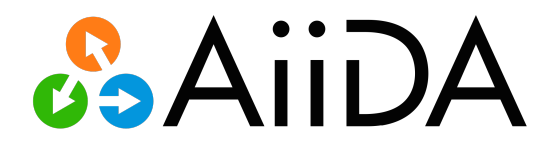

A pytest plugin to simplify testing of [AiiDA](http://www.aiida.net) plugins. It implements fixtures to cache the execution of codes:

- [mock\\_code](#page-12-2): Caches at the level of the code executable. Use this for testing calculation and parser plugins, because input file generation and output parsing are also being tested.
- [export\\_cache](#page-12-3): Uses the AiiDA caching feature, in combination with an automatic database export / import. Use this to test high-level workflows.

aiida-testing is available at <http://github.com/aiidateam/aiida-testing>

### **ONE**

### **USER GUIDE**

### <span id="page-6-1"></span><span id="page-6-0"></span>**1.1 Getting started**

This page should contain a short guide on what the plugin does and a short example on how to use the plugin.

### **1.1.1 Installation**

Use the following commands to install aiida-testing:

```
pip install aiida-testing
```
#### **1.1.2 Usage**

Once installed the pytest fixtures should show up in:

pytest --fixtures

### <span id="page-6-2"></span>**1.2 Using** mock\_code

[mock\\_code](#page-12-2) provides two components:

- 1. A command-line script aiida-mock-code (the *mock executable*) that is executed instead of the *actual* executable and acts as a *cache* for the outputs of the actual executable
- 2. A pytest fixture [mock\\_code\\_factory\(\)](#page-12-4) that sets up an AiiDA Code pointing to the mock executable

In the following, we will set up a mock code for the diff executable in three simple steps.

First, we want to define a fixture for our mocked code in the conflest.py:

```
import os
import pytest
# Directory where to store outputs for known inputs (usually tests/data)
DATA_DIR = os.path.join(os.path.dirname(os.path.abspath(__file__)), 'data')
@pytest.fixture(scope='function')
def mocked_diff(mock_code_factory):
```
(continues on next page)

(continued from previous page)

```
"" "
Create mocked "diff" code
"'''"return mock_code_factory(
    label='diff',
    data_dir_abspath=DATA_DIR,
    entry_point='diff',
    # files *not* to copy into the data directory
    ignore_files=('_aiidasubmit.sh', 'file*')
\lambda
```
Second, we need to tell the mock executable where to find the *actual* diff executable by creating a . aiida-testing-config.yml file in the top level of our plugin.

**Note:** This step is needed **only** when we want to use the actual executable to (re)generate test data. As long as the mock code receives data inputs whose corresponding outputs have already been stored in the data directory, the actual executable is not used.

```
mock_code:
 # code-label: absolute path
 diff: /usr/bin/diff
```
**Note:** Why yet another configuration file?

The location of the actual executables will differ from one computer to the next, so hardcoding their location is not an option. Even the names of the executables may differ, making searching for executables in the PATH fragile. Finally, one could use dedicated environment variables to specify the locations of the executables, but there may be many of them, making this approach cumbersome. Ergo, a configuration file.

Finally, we can use our fixture in our tests as if it would provide a normal [Code](https://aiida.readthedocs.io/projects/aiida-core/en/v1.6.8/reference/apidoc/aiida.orm.html#aiida.orm.Code):

```
def test_diff(mocked_diff):
    # ... set up test inputs
    inputs = {
        'code': mocked_diff,
        'parameters': parameters,
        'file1': file1,
        'file2': file2,
   }
   results, node = run\_get\_node(CalculationFactory('diff'), **inputs)assert node.is_finished_ok
```
When running the test via pytest for the first time, aiida-mock-code will pipe through to the actual diff executable. The next time, it will recognise the inputs and directly use the outputs cached in the data directory.

**Note:** aiida-mock-code "recognizes" calculations by computing a hash of the working directory of the calculation (as prepared by the calculation input plugin). It does *not* rely on the hashing mechanism of AiiDA.

Don't forget to add your data directory to your test data in order to make them available in CI and to other users of your plugin!

Since the .aiida-testing-config.yml is usually specific to your machine, it usually better not to commit it. Tests will run fine without it, and if other developers need to change test inputs, they can easily regenerate a template for it using pytest --testing-config-action=generate.

For further documentation on the pytest commandline options added by mock code, see:

```
$ pytest -h
...
custom options:
  --testing-config-action=TESTING_CONFIG_ACTION
                        Read .aiida-testing-config.yml config file if present
                        ('read'), require config file ('require') or generate
                        new config file ('generate').
  --mock-regenerate-test-data
                        Regenerate test data.
```
### **1.2.1 Limitations**

- No support for remote codes yet
- Not tested with MPI

### <span id="page-8-0"></span>**1.3 Using** export\_cache

TODO: an introduction to export\_cache

**TWO**

### **DEVELOPER GUIDE**

### <span id="page-10-1"></span><span id="page-10-0"></span>**2.1 Full setup**

The following commands give you a complete development setup for aiida-testing. Make sure to run this in the appropriate virtual environment:

```
git clone https://github.com/aiidateam/aiida-testing.git
cd aiida-testing
pip install -e .[dev]
pre-commit install
```
Commands to install only parts of the development setup are included below.

# <span id="page-10-2"></span>**2.2 Running the tests**

The following will discover and run all unit tests:

```
pip install -e .[testing]
pytest
```
# <span id="page-10-3"></span>**2.3 Automatic coding style checks**

Enable enable automatic checks of code sanity and coding style:

```
pip install -e .[pre_commit]
pre-commit install
```
After this, the [yapf](https://github.com/google/yapf) formatter, the [pylint](https://www.pylint.org/) linter, the [prospector](https://pypi.org/project/prospector/) code analyzer, and the [mypy](http://www.mypy-lang.org/) static type checker will run at every commit.

If you ever need to skip these pre-commit hooks, just use:

git commit -n

### <span id="page-11-0"></span>**2.4 Continuous integration**

aiida-testing comes with a ci.yml file for continuous integration tests on every commit using GitHub Actions. It will:

- 1. run all tests
- 2. build the documentation
- 3. check coding style and version number

# <span id="page-11-1"></span>**2.5 Online documentation**

The documentation of aiida-testing is continuously being built on [ReadTheDocs,](https://readthedocs.org/) and the result is shown on [https:](https://aiida-testing.readthedocs.org/) [//aiida-testing.readthedocs.org/.](https://aiida-testing.readthedocs.org/)

If you have a ReadTheDocs account, you can also enable it on your own fork for testing, but you will have to use a different name.

### <span id="page-11-2"></span>**2.6 Local documentation**

Of course, you can also build the documentation locally:

```
pip install -e .[docs]
cd docs
make
```
### <span id="page-11-3"></span>**2.7 PyPI release**

The process for creating a distribution and uploading it to PyPI is:

```
pip install twine
python setup.py sdist
twine upload dist/*
```
This can only be done by people who are registered as aiida-testing maintainers on PyPI. After this, you (and everyone else) should be able to:

pip install aiida-testing

### **THREE**

### **AIIDA\_TESTING PACKAGE**

### <span id="page-12-5"></span><span id="page-12-1"></span><span id="page-12-0"></span>**3.1 Subpackages**

### **3.1.1 aiida\_testing.export\_cache package**

#### <span id="page-12-3"></span>**Module contents**

Defines fixtures for automatically creating / loading an AiiDA DB export, to enable AiiDA - level caching.

#### **3.1.2 aiida\_testing.mock\_code package**

#### <span id="page-12-2"></span>**Module contents**

Defines fixtures for mocking AiiDA codes, with caching at the level of the executable.

<span id="page-12-4"></span>aiida\_testing.mock\_code.mock\_code\_factory(*aiida\_localhost*, *testing\_config*, *testing\_config\_action*, *mock\_regenerate\_test\_data*, *mock\_fail\_on\_missing*, *request: FixtureRequest*, *tmp\_path: [Path](https://docs.python.org/3/library/pathlib.html#pathlib.Path)*)

Fixture to create a mock AiiDA Code.

#### **testing\_config\_action :**

Read config file if present ('read'), require config file ('require') or generate new config file ('generate').

#### aiida\_testing.mock\_code.mock\_regenerate\_test\_data(*request*)

Read whether to regenerate test data from command line option.

#### aiida\_testing.mock\_code.pytest\_addoption(*parser*)

Add pytest command line options.

#### aiida\_testing.mock\_code.testing\_config(*testing\_config\_action*)

Get content of .aiida-testing-config.yml

#### **testing\_config\_action :**

Read config file if present ('read'), require config file ('require') or generate new config file ('generate').

#### aiida\_testing.mock\_code.testing\_config\_action(*request*)

Read action for testing configuration from command line option.

## <span id="page-13-1"></span><span id="page-13-0"></span>**3.2 Module contents**

A pytest plugin for testing AiiDA plugins.

If you use [AiiDA](http://www.aiida.net) for your research, please cite the following work:

Giovanni Pizzi, Andrea Cepellotti, Riccardo Sabatini, Nicola Marzari, and Boris Kozinsky, *AiiDA: automated interactive infrastructure and database for computational science*, Comp. Mat. Sci 111, 218-230 (2016); [https://doi.org/10.1016/j.commatsci.2015.09.013;](https://doi.org/10.1016/j.commatsci.2015.09.013) [http://www.aiida.net.](http://www.aiida.net)

aiida-testing is released under the Apache license.

# **FOUR**

# **INDICES AND TABLES**

- <span id="page-14-0"></span>• genindex
- modindex
- search

# **PYTHON MODULE INDEX**

<span id="page-16-0"></span>a

aiida\_testing, [10](#page-13-0) aiida\_testing.export\_cache, [9](#page-12-3) aiida\_testing.mock\_code, [9](#page-12-2)

### **INDEX**

### <span id="page-18-0"></span>A

aiida\_testing module, [10](#page-13-1) aiida\_testing.export\_cache module, [9](#page-12-5) aiida\_testing.mock\_code module, [9](#page-12-5)

### M

```
mock_code_factory() (in module ai-
       ida_testing.mock_code), 9
mock_regenerate_test_data() (in module ai-
       ida_testing.mock_code), 9
module
   aiida_testing, 10
    aiida_testing.export_cache, 9
    aiida_testing.mock_code, 9
```
# P

```
pytest_addoption() (in module ai-
       ida_testing.mock_code), 9
```
### T

```
testing_config() (in module ai-
       ida_testing.mock_code), 9
testing_config_action() (in module ai-
       ida_testing.mock_code), 9
```